## <span id="page-0-0"></span>**DCI Glossary**

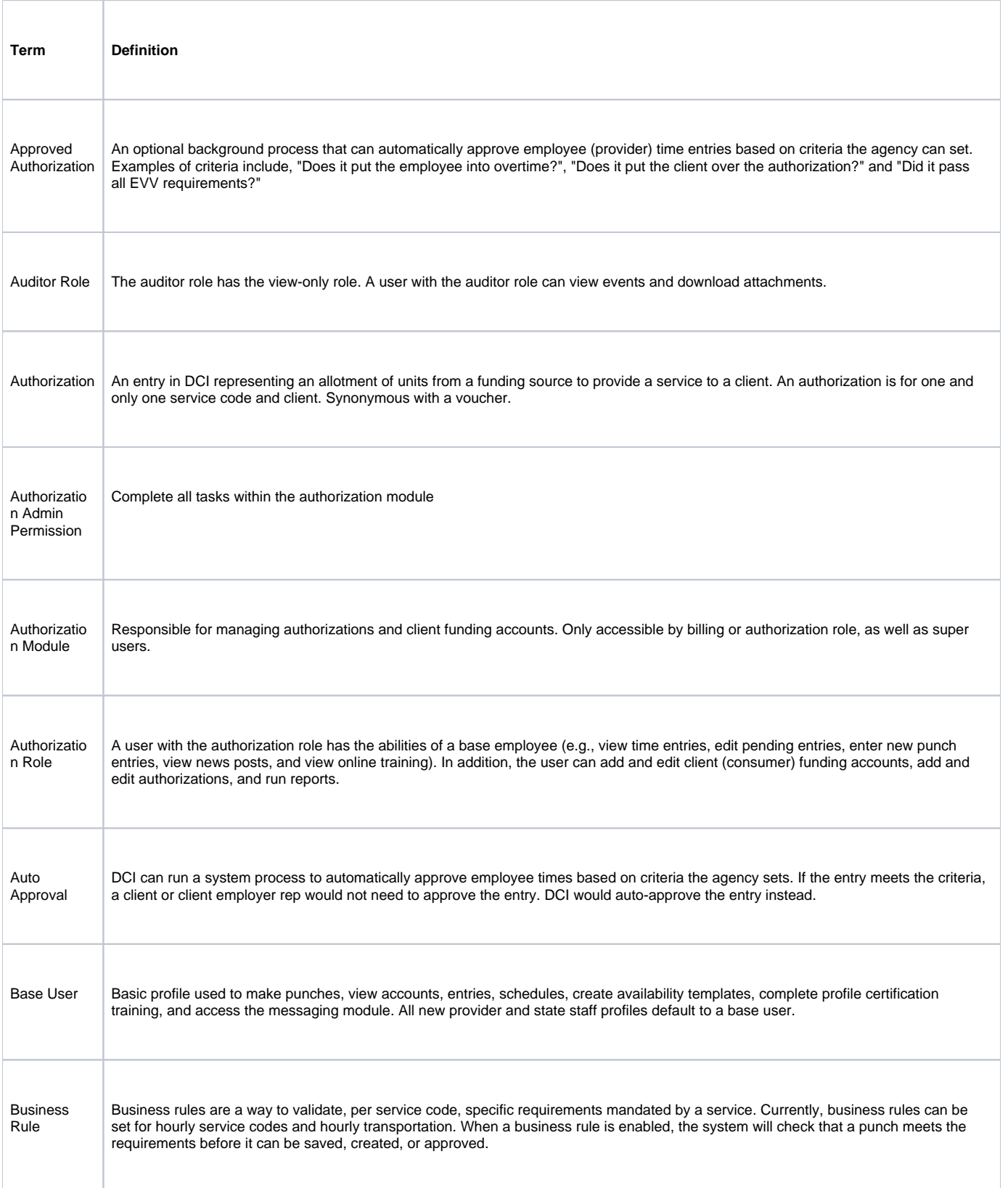

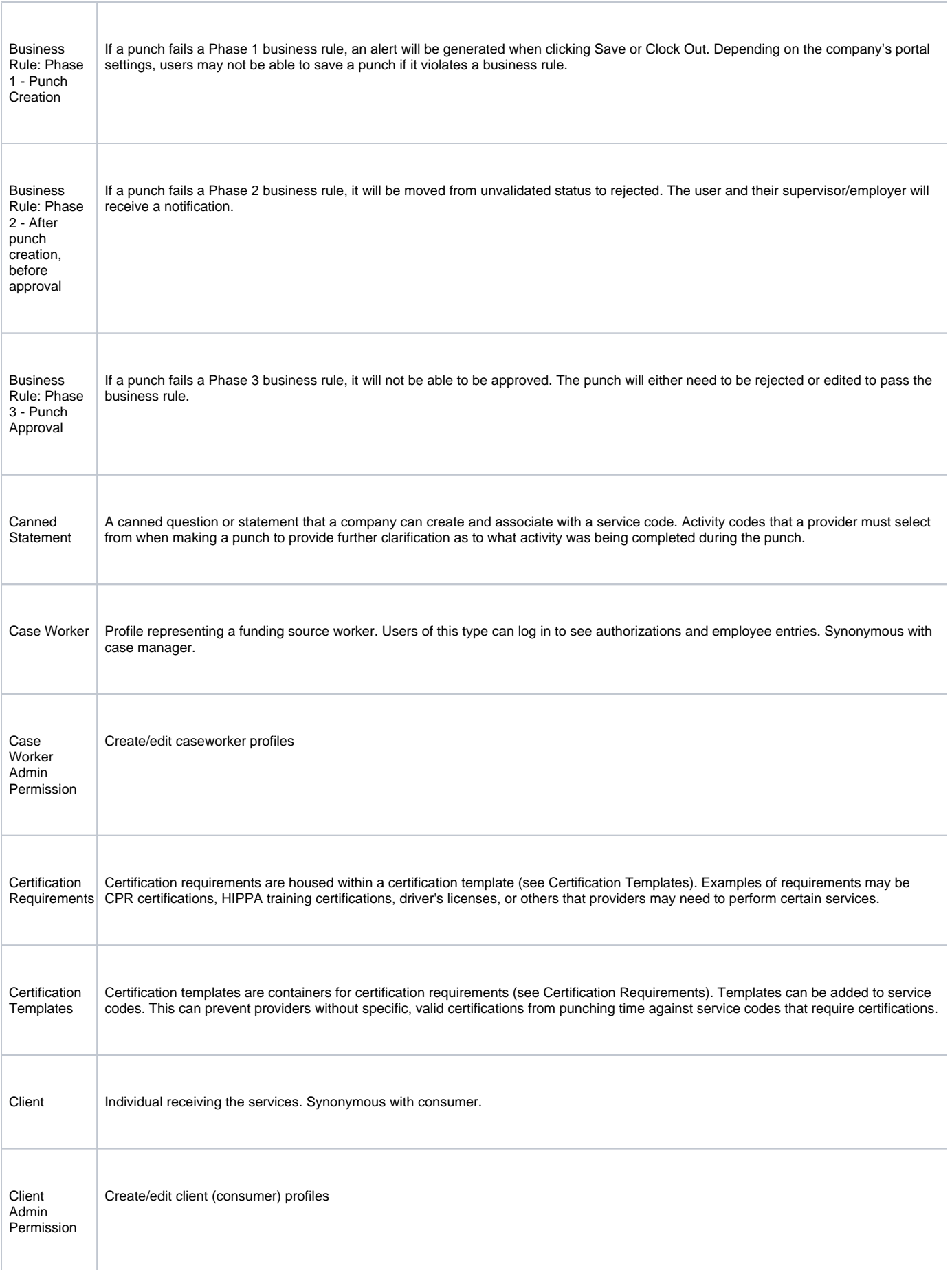

 $\Box$ 

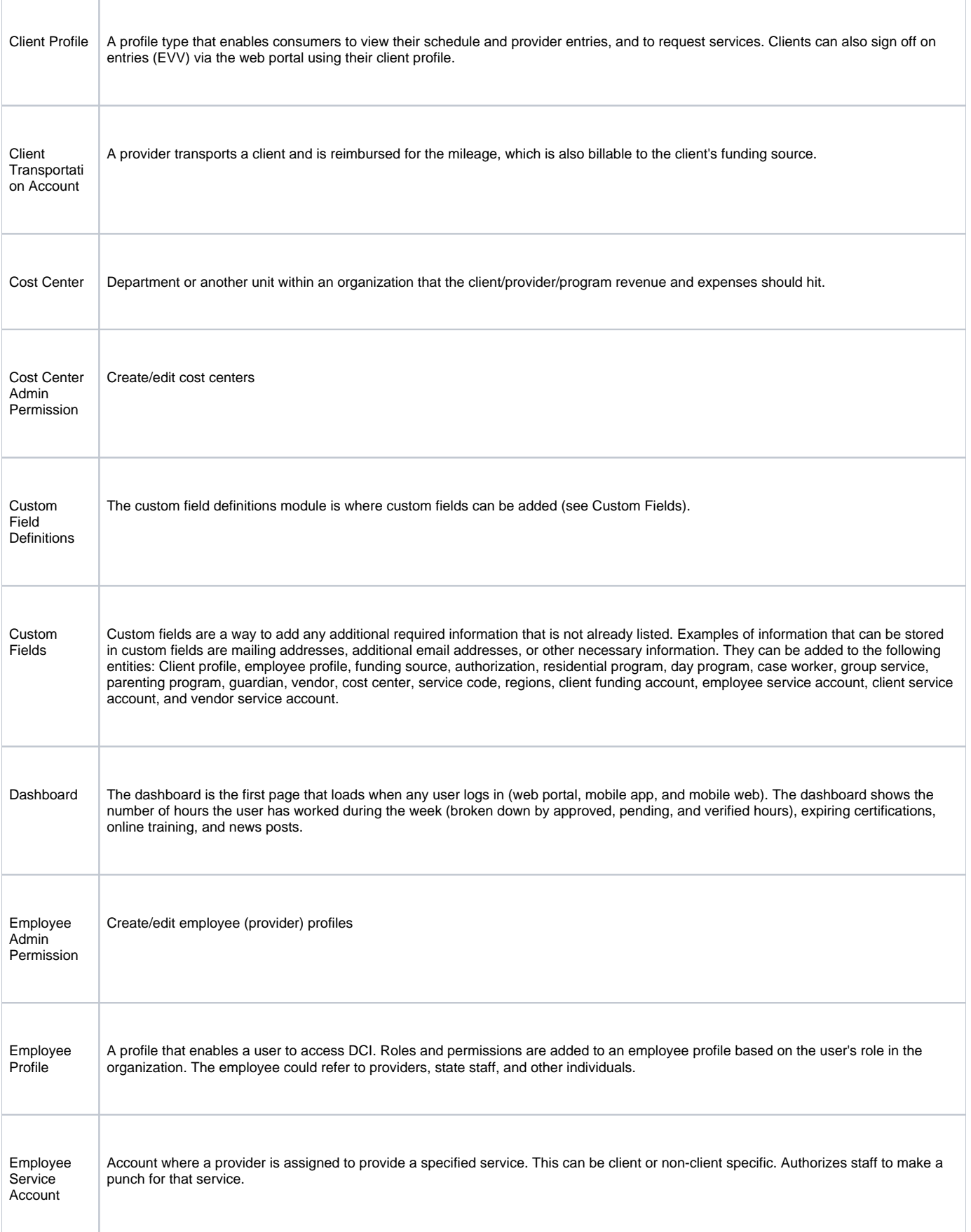

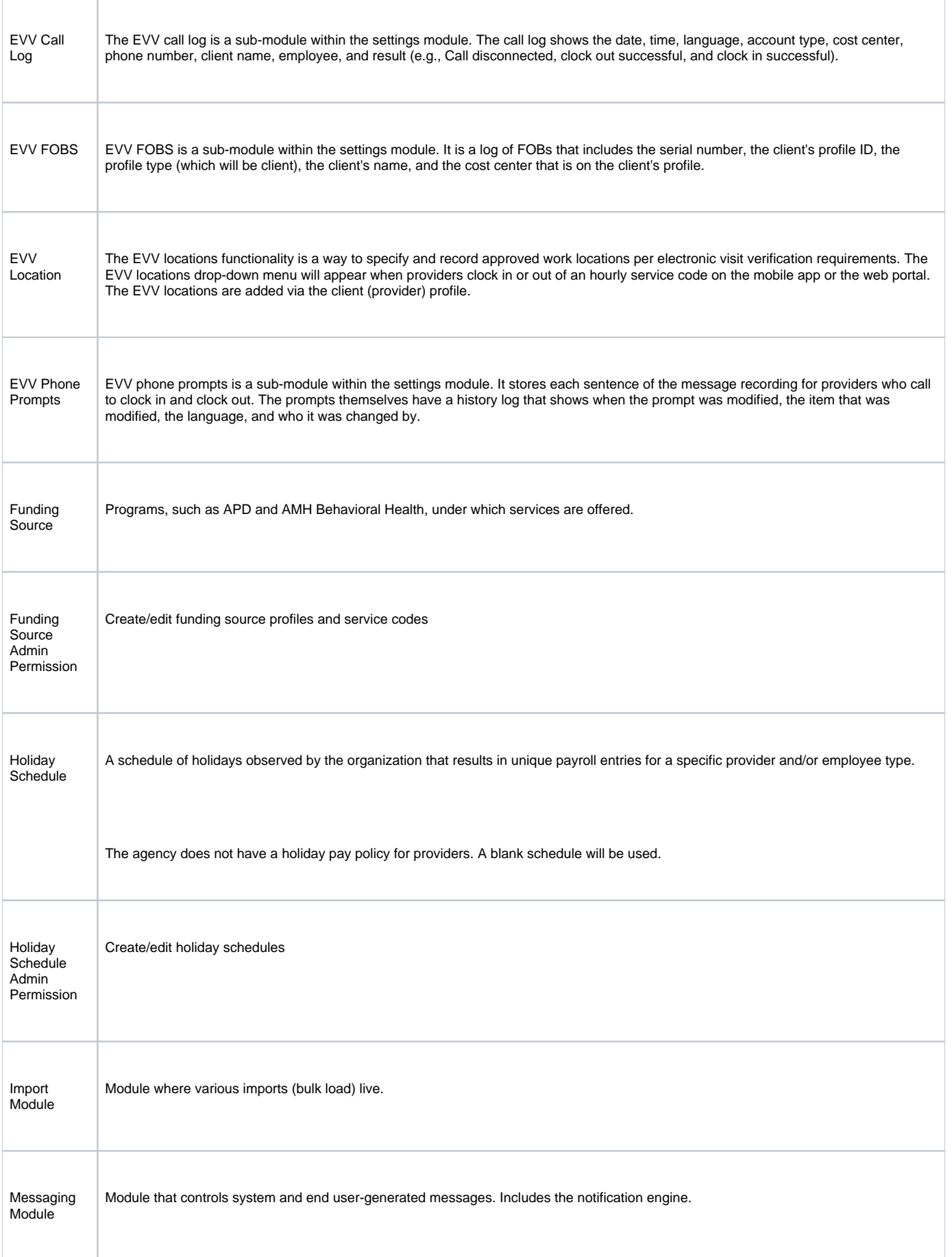

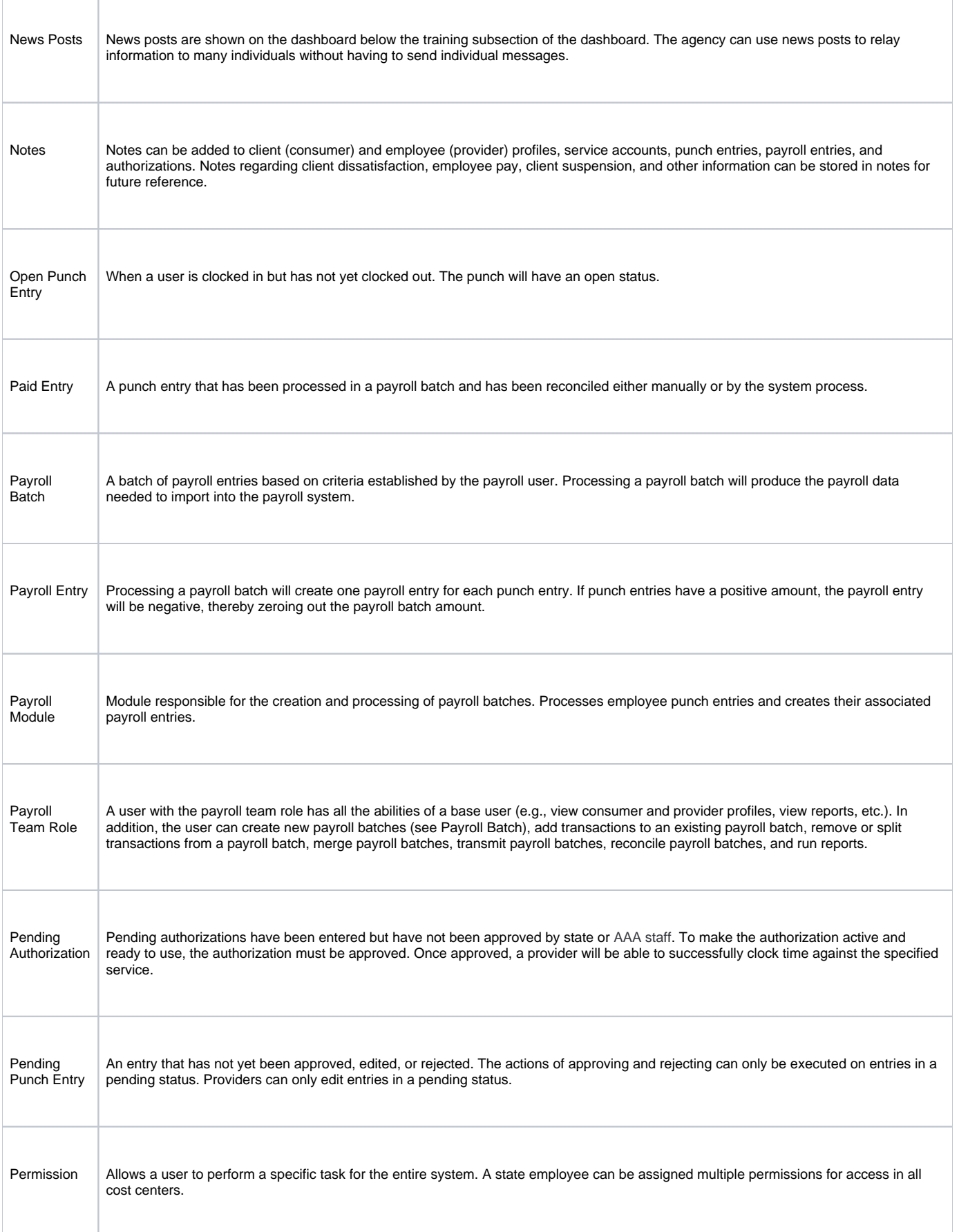

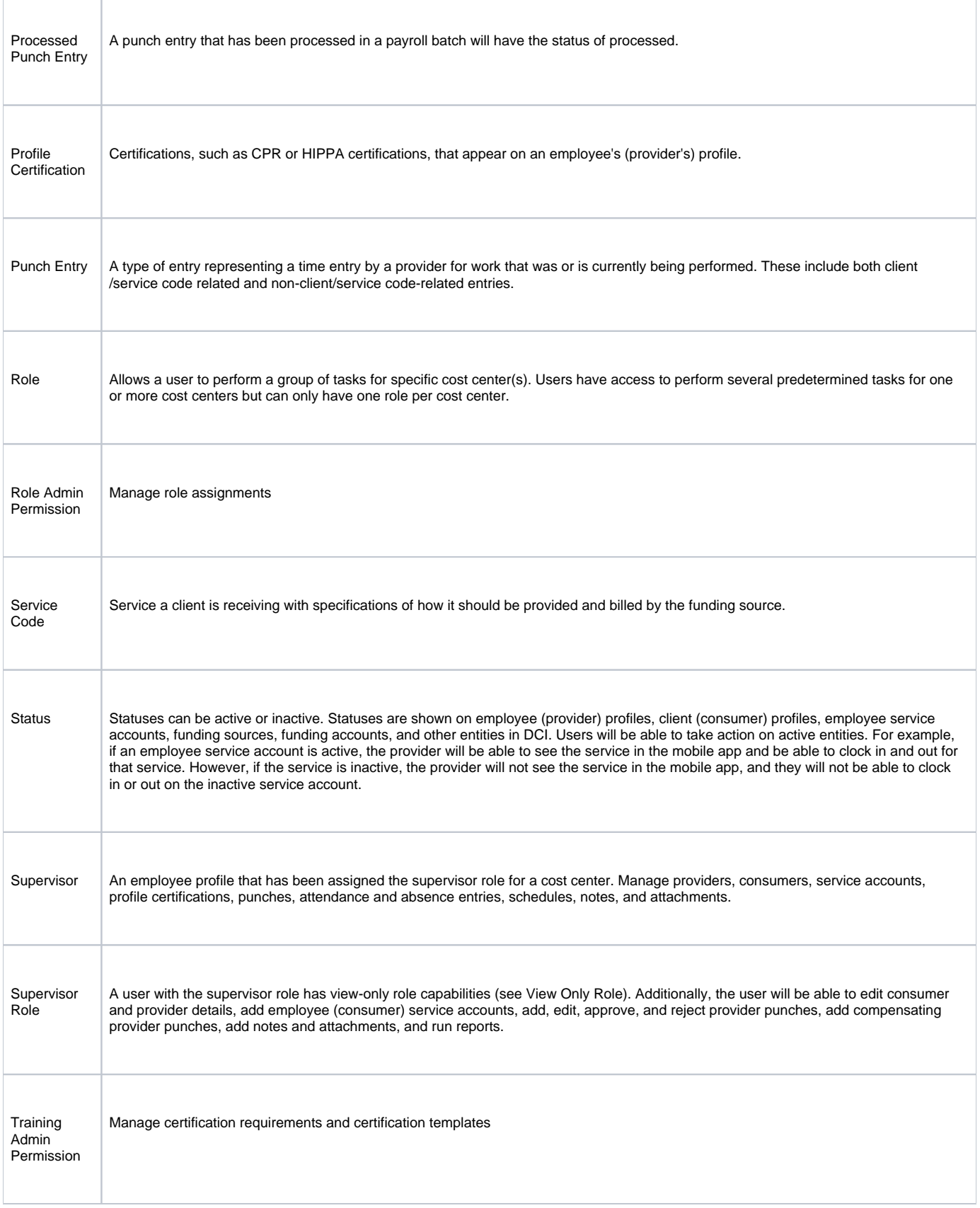

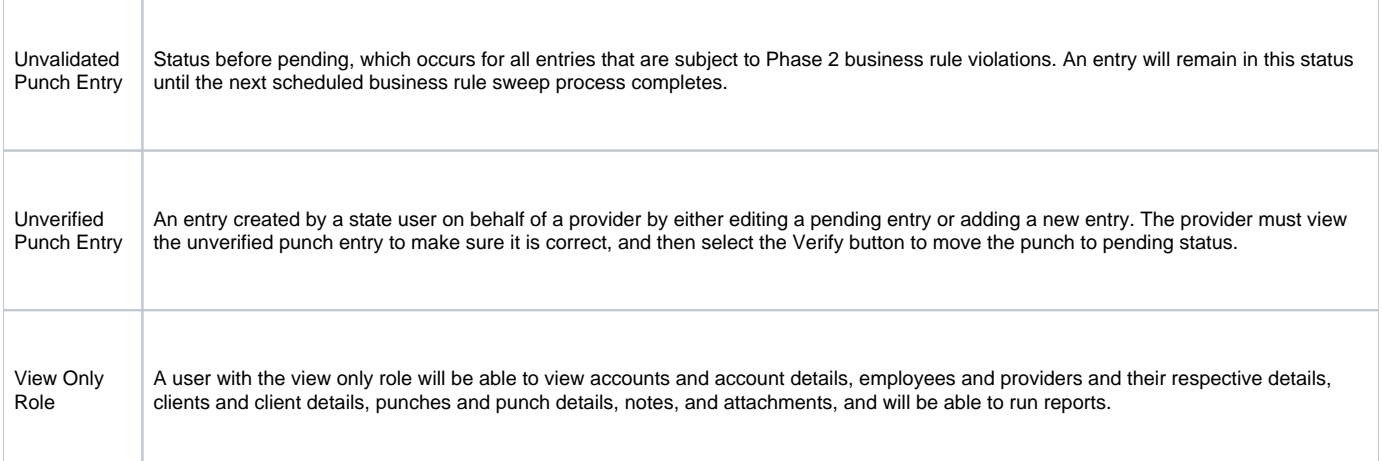

## Related articles

- [Status Quick Reference](https://dciconfluenceprod.dcisoftware.com/display/DCI/Status+-+Quick+Reference)
- **[DCI Glossary](#page-0-0)**